CSE 190:3D User **Interaction** 

Lecture #10: Travel cont'dJürgen P. Schulze, Ph.D.

#### Announcements

- **o** Homework assignment #3 due Friday, February 22<sup>nd</sup> at 1pm in Sequoia lab 142
	- Grading starts at 12:30
- o Reminder: paper presentations
	- **o** Next lecture:
		- o Thinh
		- o Suman
		- o Stephen

### Paper Presentations

o Today:

- Velu: Touché: Enhancing Touch Interaction on Humans, Screens, Liquids, and Everyday **Objects**
- **o** Haronid: D-Flow: Immersive Virtual Reality and Real-Time Feedback for Rehabilitation
- **o** Amell: Lightweight Palm and Finger Tracking for Real-Time 3D Gesture Control

CSE190, Winter 2013

4

## Navigation

Travel – Motor Component

#### Alternate Technique Classification –User Control Level

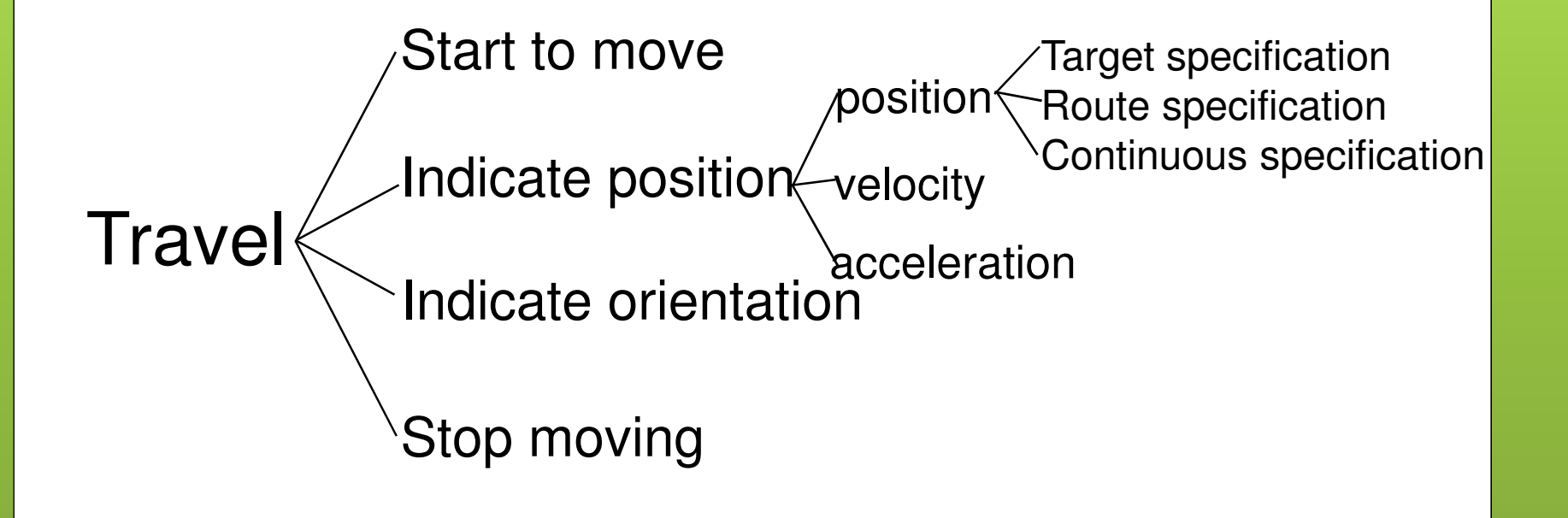

### Travel Techniques

- Physical locomotion ("natural" metaphors)
- **o** Steering techniques
- **o** Route planning
- Target-based techniques
- **o** Manual manipulation
- **o** Viewpoint orientation techniques

# Physical Locomotion Techniques

- **o** Walking techniques
	- **o** Large-scale tracking
	- **o** Walking in place
- **o** Treadmills
	- **o** single-direction with steering (Gait Master)
	- **o** omni-directional
- o Bicycles
- **o** Other physical motion techniques
	- o Magic carpet
	- **o** Disney's river raft ride

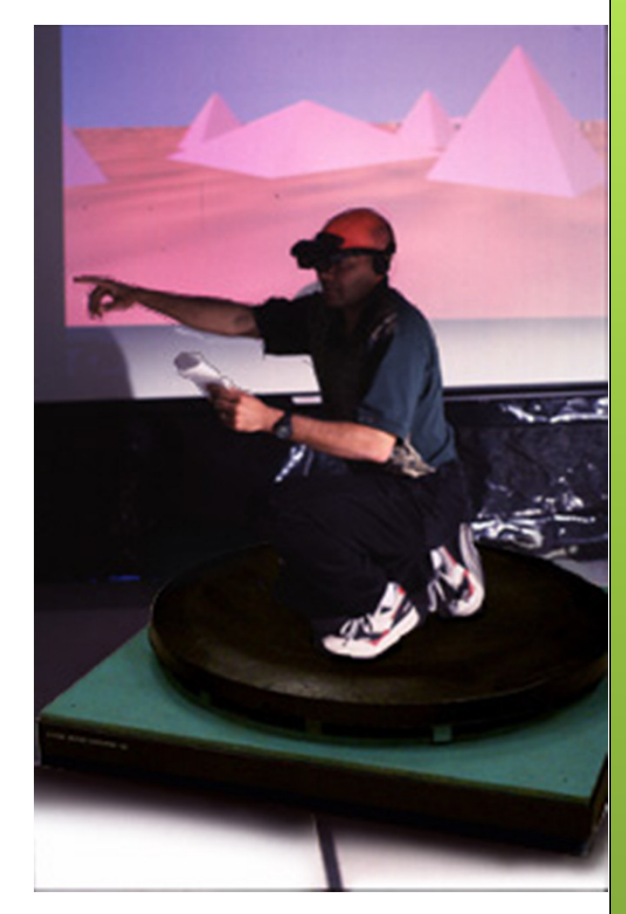

## Large Scale Tracking

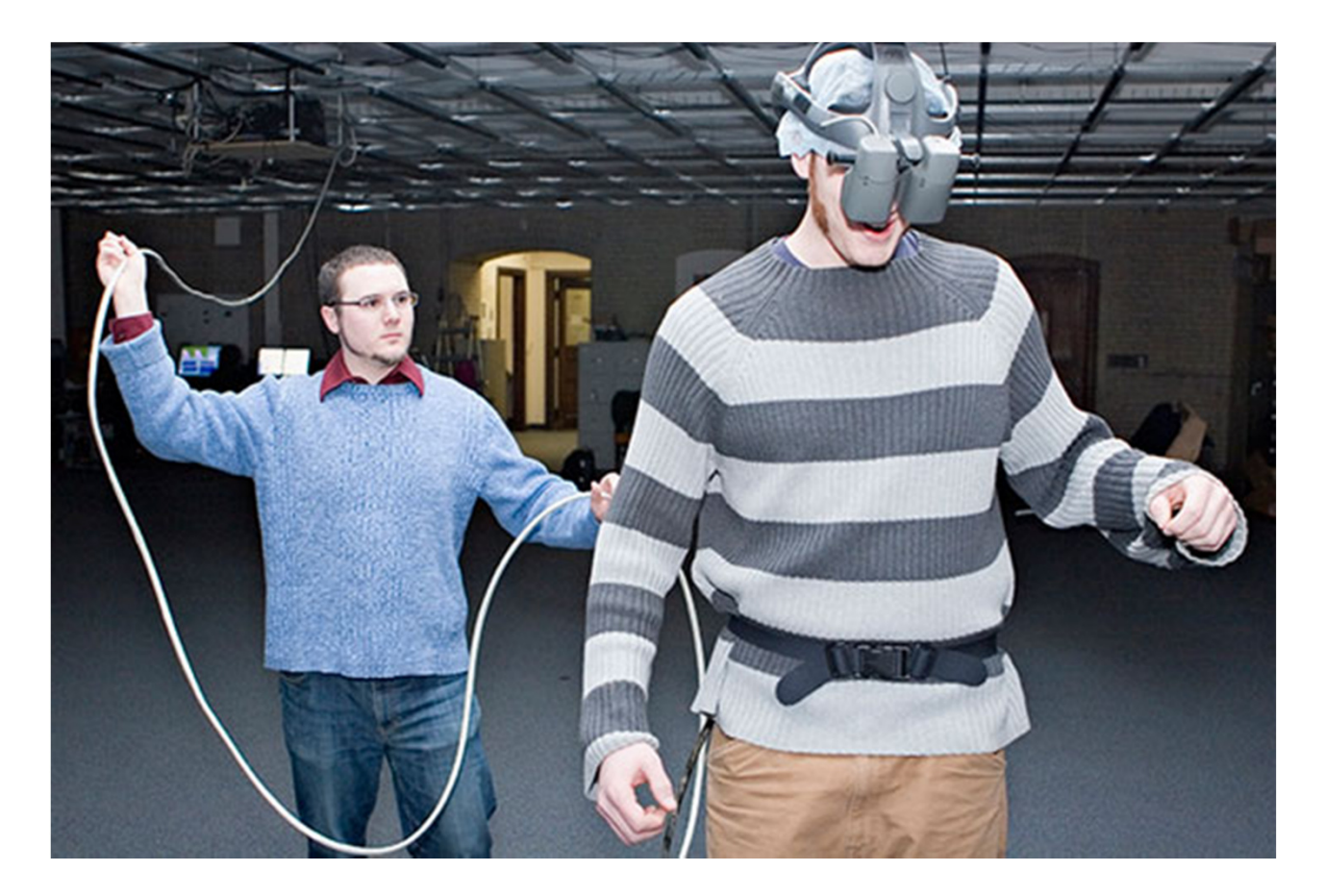

## Omni-Directional Treadmill

o Video:

 http://www.youtube.com/watch?v=BQw1t sgrJOs

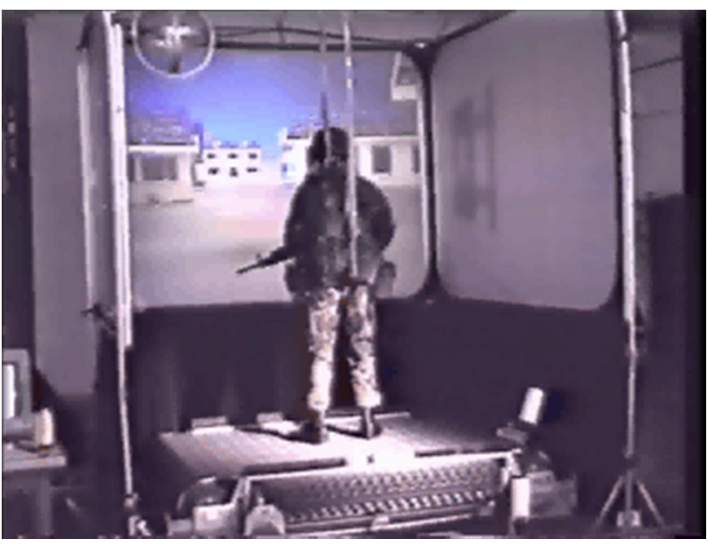

#### Gait Master

#### o Video

 http://www.youtube.com/watch?v=RDDH1 iqoDzU

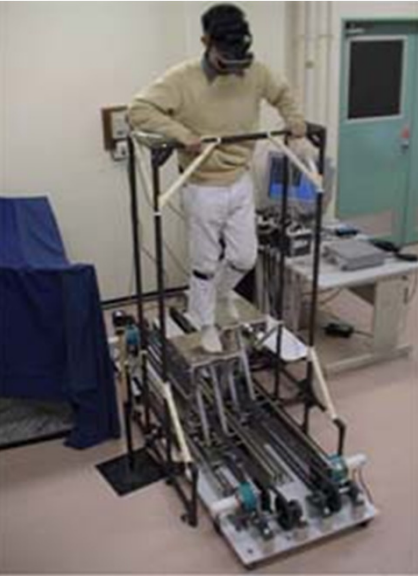

### String Walker

- o Video from Emerging Technologies, SIGGRAPH 2007
	- http://www.youtube.com/watch?v=hyLKjyL -Dw8

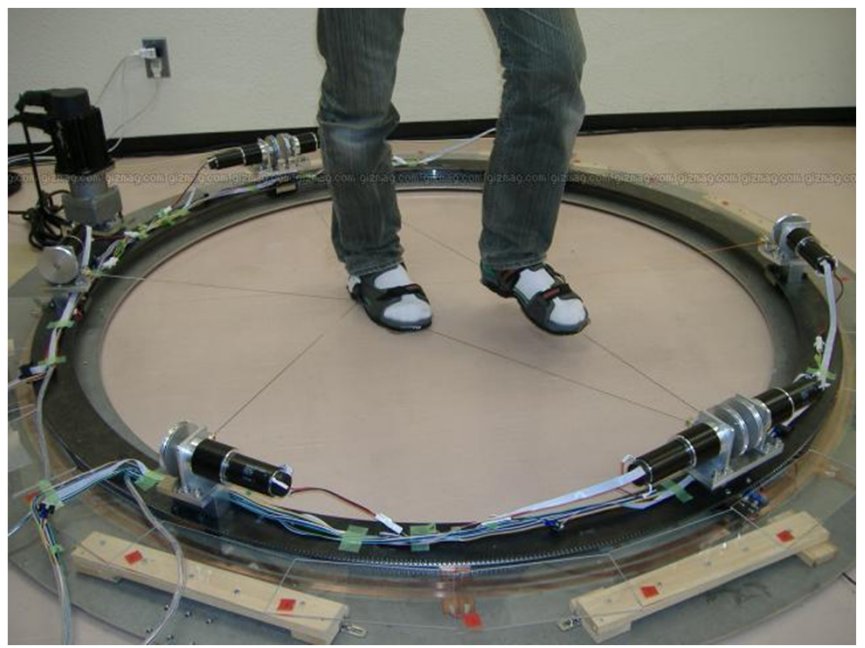

# Steering Techniques

- Continuous specification of direction of motion
	- **o** gaze-directed
	- **o** pointing
	- **o** torso-directed
	- camera-in-hand
	- physical device (steering wheel, flight stick)

# Steering – Gaze-Directed

- Move viewpoint in direction of "gaze"
- **o** Gaze direction determined from head tracker
- **o** Cognitively simple
- **o** Doesn't allow user to look to the side while traveling

#### Steering – Gaze-Directed Implementation

**o** Each frame while moving:

- **o** Get head tracker information
- **o** Transform vector [0, 1,0] in head coordinates to v=[x,y,z] in world coordinates
- **o** Normalize vector
- **o** Multiply by speed
- **o** Translate viewpoint by this amount in world coordinates

### Pointing Technique

- **o** Also a steering technique
- Use hand tracker instead of head tracker
- **o** Slightly more complex, cognitively
- **o** Allows travel and gaze in different directions – good for relative motion

### Pointing Implementation

**o** Each frame while moving:

- **o** Get hand tracker information
- Do exactly the same calculations as in gaze-directed steering, only use hand coordinates instead of head coordinates

# Route-Planning

- **o** One-time specification of path
	- o draw path
	- **o** points along path
	- **o** manipulating user representation

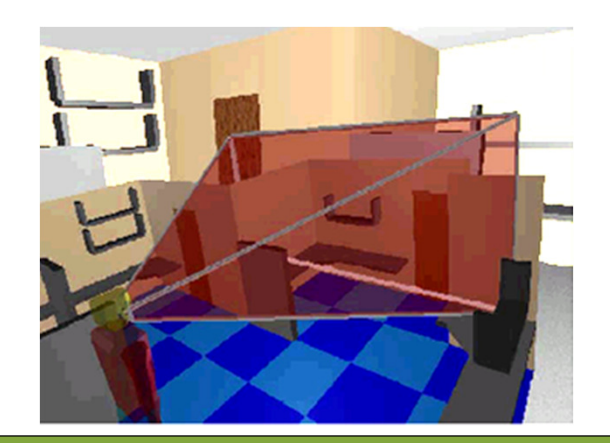

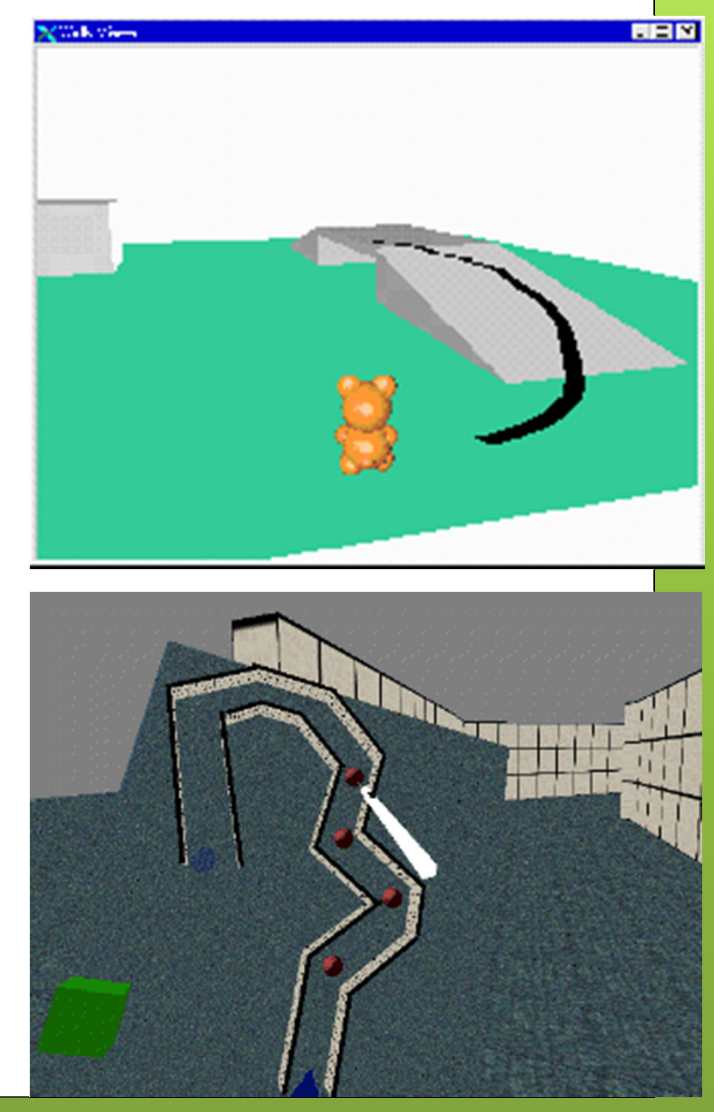

### Target-Based Techniques

- **o** Discrete specification of goal
	- **o** point at object
	- **o** choose from list
	- **o** enter coordinates
- Map/WIM-based target specification

#### Map-Based Travel Techniques

- o User represented by icon on 2D map
- **•** Drag icon with stylus to new location on map
- When released, viewpoint animated smoothly to new location

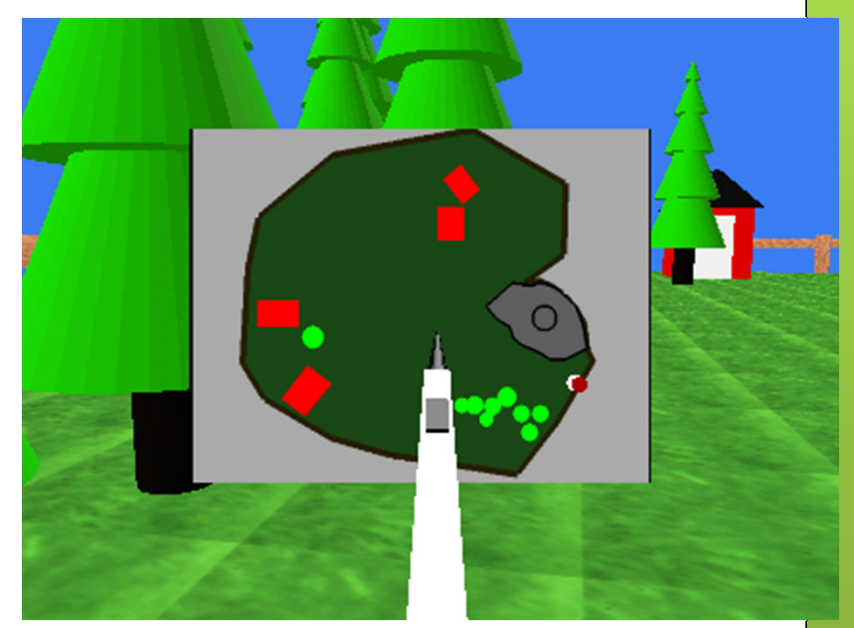

### Map-based Travel Implementation

**o** Must know

- map scale relative to world: s
- **o** location of world origin in map  $CS: o = (x_o, y_o, z_o)$

**o** On button press:

- **o** if stylus intersects user icon, then each frame:
	- **o** get stylus position in map CS: (x, y, z)
	- **o** move icon to (x, 0, z) in map CS

# Map-Based Travel Implementation (cont.)

**o** On button release:

- Get stylus position in map CS: (x, y, z)
- Move icon to (x, 0, z) in map CS
- **o** Desired viewpoint:  $p_v = (x_v, y_v, z_v)$  where

$$
\mathbf{o} \mathbf{x}_{v} = (x - x_{o})/s
$$

$$
\bullet z_{v} = (z - z_{o})/s
$$

 $\bullet$  y<sub>v</sub> = desired height at (x<sub>v</sub>,y<sub>v</sub>)

- **•** Move vector:  $m = (x_v-x_{curr} y_v-y_{curr} z_v-z_{curr})$  \* (velocity/distance)
- Each frame for (distance/velocity) frames: translate viewpoint by m

### Manual Manipulation –Grabbing the Air Technique

- **o** Use hand gestures to move yourself through the world
- o Metaphor of pulling a rope
- o Often a 2-handed technique
- **o** May be implemented using Pinch Gloves

#### Grabbing The Air Implementation (One-handed)

**o** On pinch:

**o** Obtain initial hand position in world CS:  $(x_h, y_h, z_h)$ 

**o** Each frame until release:

**o** Obtain current hand position in world CS:  $(x'_h, y'_h)$  $Z^{'}_{\;\;h}$ )

**o** Hand motion vector:  $m = ((x'_{h}, y'_{h}, z'_{h}) - (x_{h}, y_{h}, z_{h}))$ 

**o** Translate world by  $m$  (or viewpoint by  $-m$ )

**o**  $(X_h, Y_h, Z_h) = (X'_{h}, Y'_{h}, Z'_{h})$ 

• Cannot simply attach objects to hand – do<br>not want to match hand retations not want to match hand rotations

### Viewpoint Orientation **Techniques**

- o Head tracking
- **o** Orbital viewing
- **o** Non-isomorphic rotation
- Virtual sphere